## 打印面试准考证教程

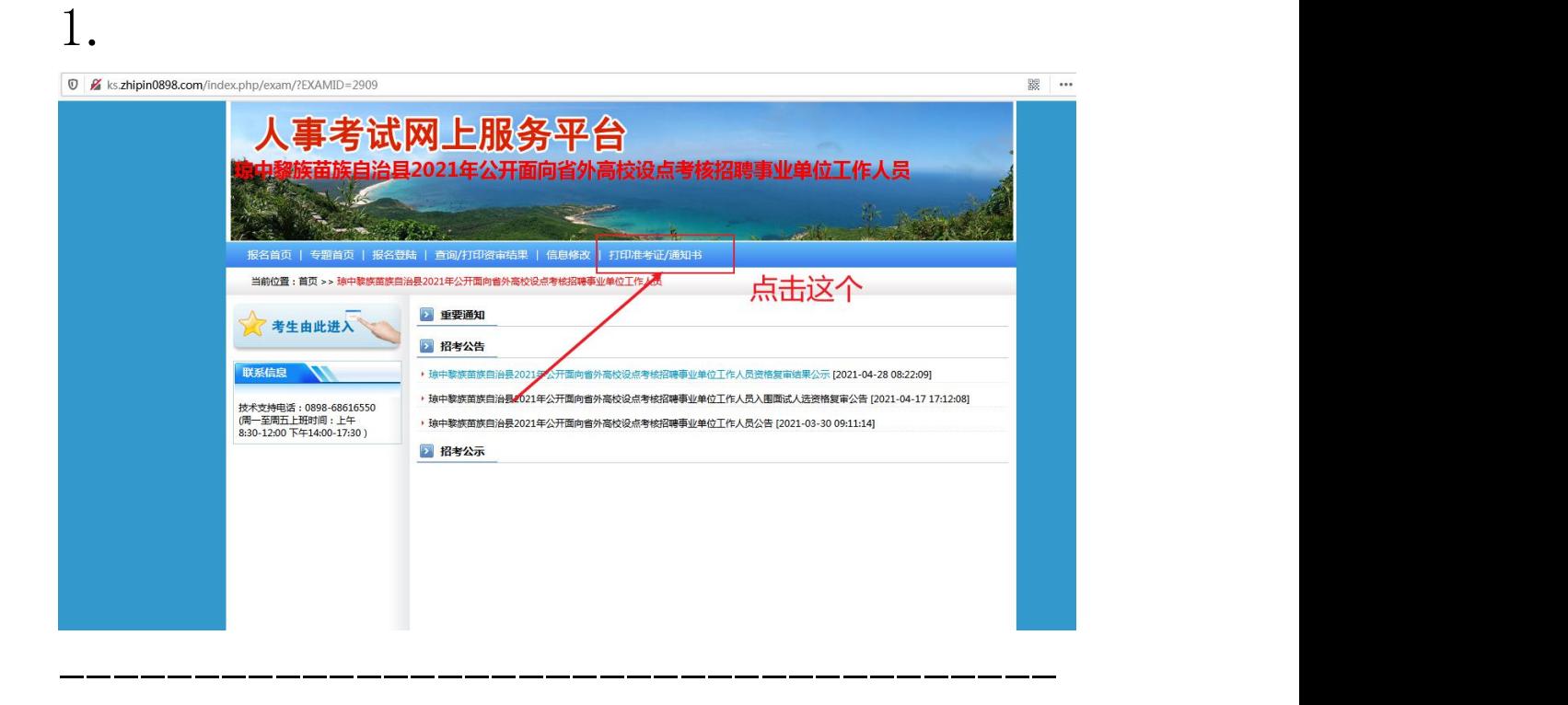

## 2.

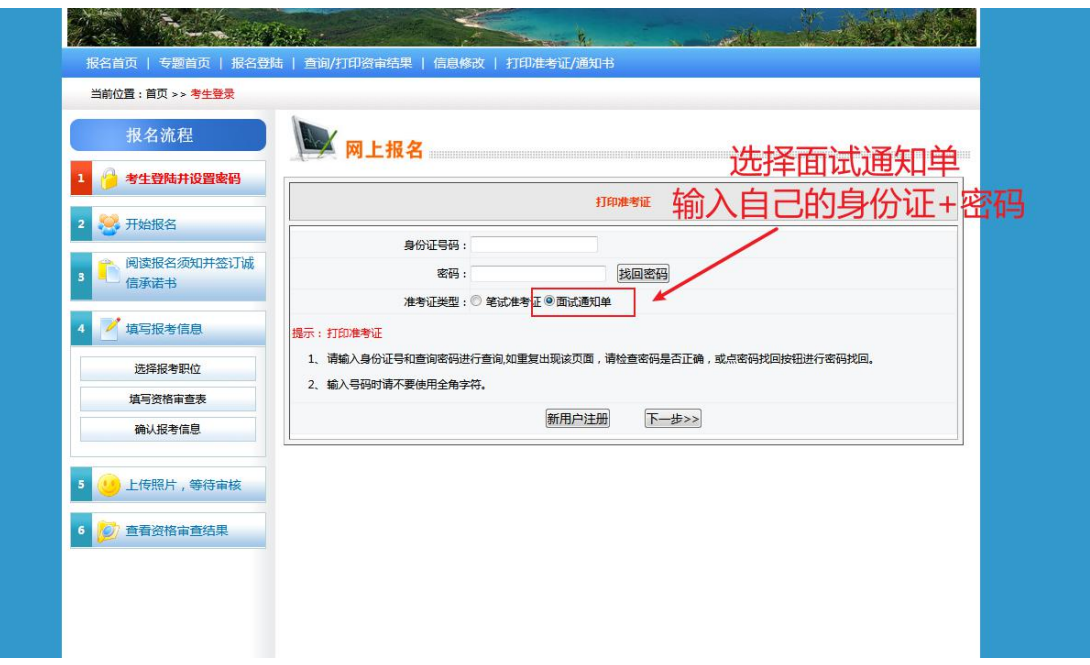

选择打印按钮即可,没有打印按钮的 Ctrl+p 打印即可